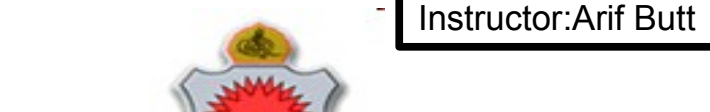

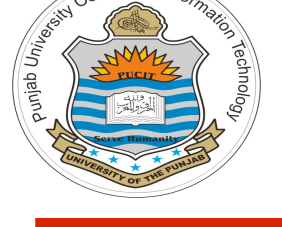

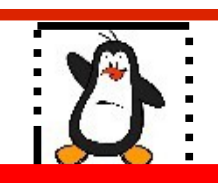

#### **Lecture # 7.2 Socket Programming - I Internet Domain TCP Sockets**

**Course: Advance Operating System**

**Instructor: Arif Butt**

#### **Punjab University College of Information Technology (PUCIT) University of the Punjab**

Source Code files available at: **https://bitbucket.org/arifpucit/spvl-repo/src** Lecture Slides available at: **http://arifbutt.me**

# **Today's Agenda**

- **Client Server Paradigm**
- What is a Socket?
- Types of Internet Socket (Stream, Datagram)
- What are TCP Sockets?
- System Call Graph for TCP Sockets
- BSD UNIX Socket API
- Writing a TCP **echo** Client
- Writing a TCP **daytime** Client
- Writing a TCP **echo** Server
- Look-up Functions
- Assignment: Writing your own Web Server

### **Internetworking with Linux:**

**https://www.youtube.com/playlist?list=PL7B2bn3G\_wfD6\_mhy-eLdn\_mFgQ\_mOyLl**

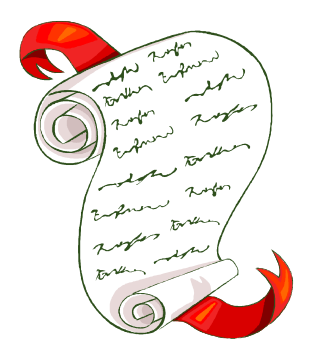

3

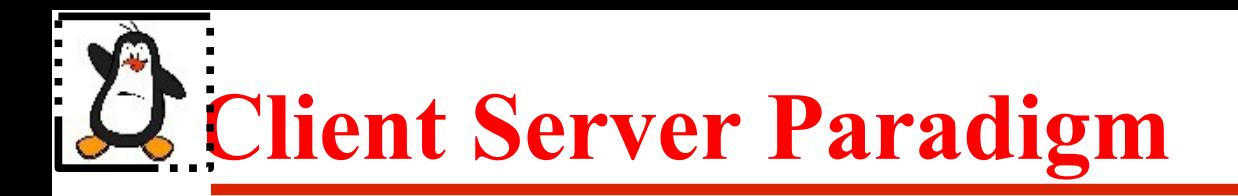

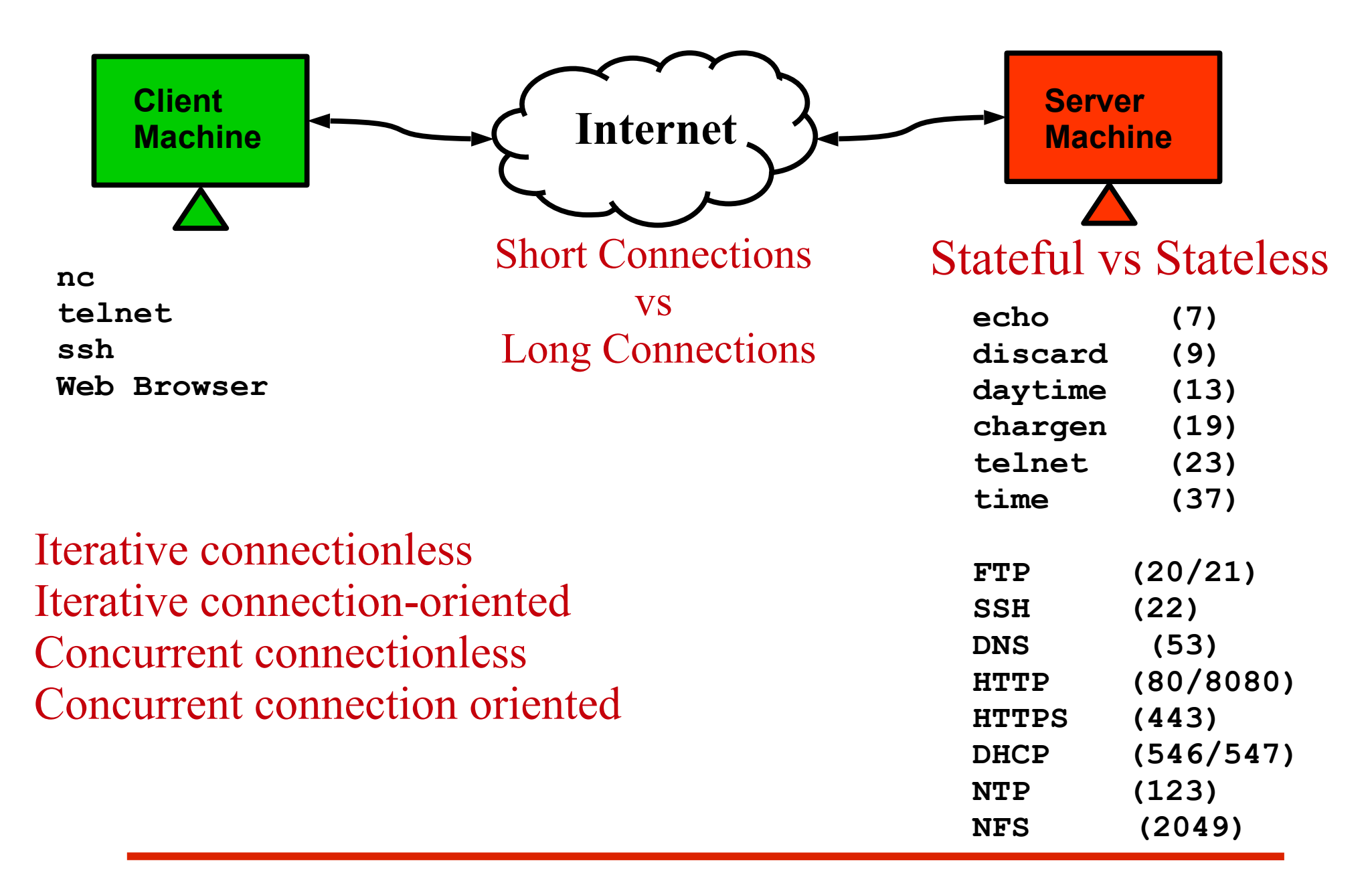

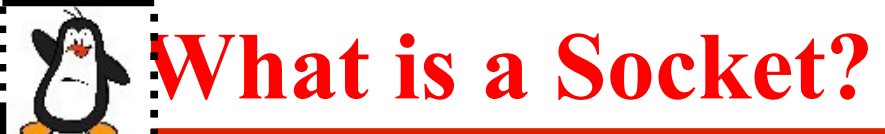

- **A socket is a communication end point to which an application can write data (to be sent to the underlying network) and from which an application can read data. The process/application can be related or unrelated and may be executing on the same or different machines**
- From IPC point of view, a socket is a full-duplex IPC channel that may be used for communication between related or unrelated processes executing on the same or different machines. Both communicating processes need to create a socket to handle their side of communication, therefore, a socket is called an end point of communication
- Available APIs for socket communication are:
	- For UNIX: **socket** and **XTI / TLI**
	- For Apple Mac: **MacTCP**
	- For MS Windows: **Winsock**

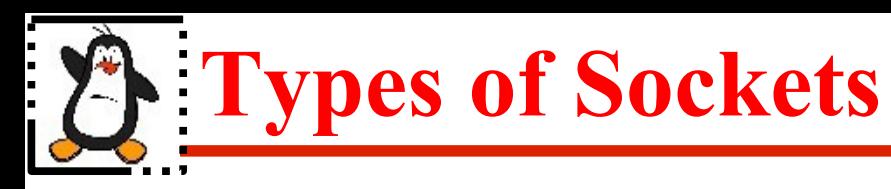

We will be discussing two types of sockets; the Internet domain sockets and the UNIX domain sockets. Every socket implementation provides at least two types of sockets:

- **TCP/Stream sockets (SOCK\_STREAM)**
- **UDP/Datagram sockets (SOCK\_DGRAM)**

## **Stream Sockets / TCP Sockets**

**Stream sockets (SOCK\_STREAM)** provide a *reliable*, *full-duplex*, *stream-oriented* communication channel. Stream sockets are used to communicate between only two specific processes (point-to-point), and are described as connection-oriented. Do not support broadcasting and multicasting

- Full Duplex
- Stream Oriented
- Reliable
- Error detection using checksum
- Flow control using sliding window
- Congestion Control
	- ➔ Sender-side congestion window
	- ➔ Receiver-side advertised window

**\$ man 7 tcp \$ man 7 udp \$ man 7 ip**

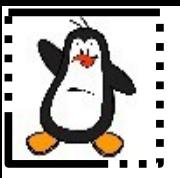

### **How Stream Sockets Work? Behind the curtain**

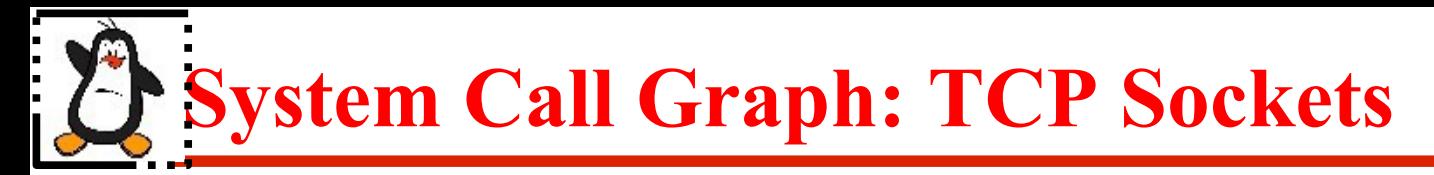

### **SERVER**

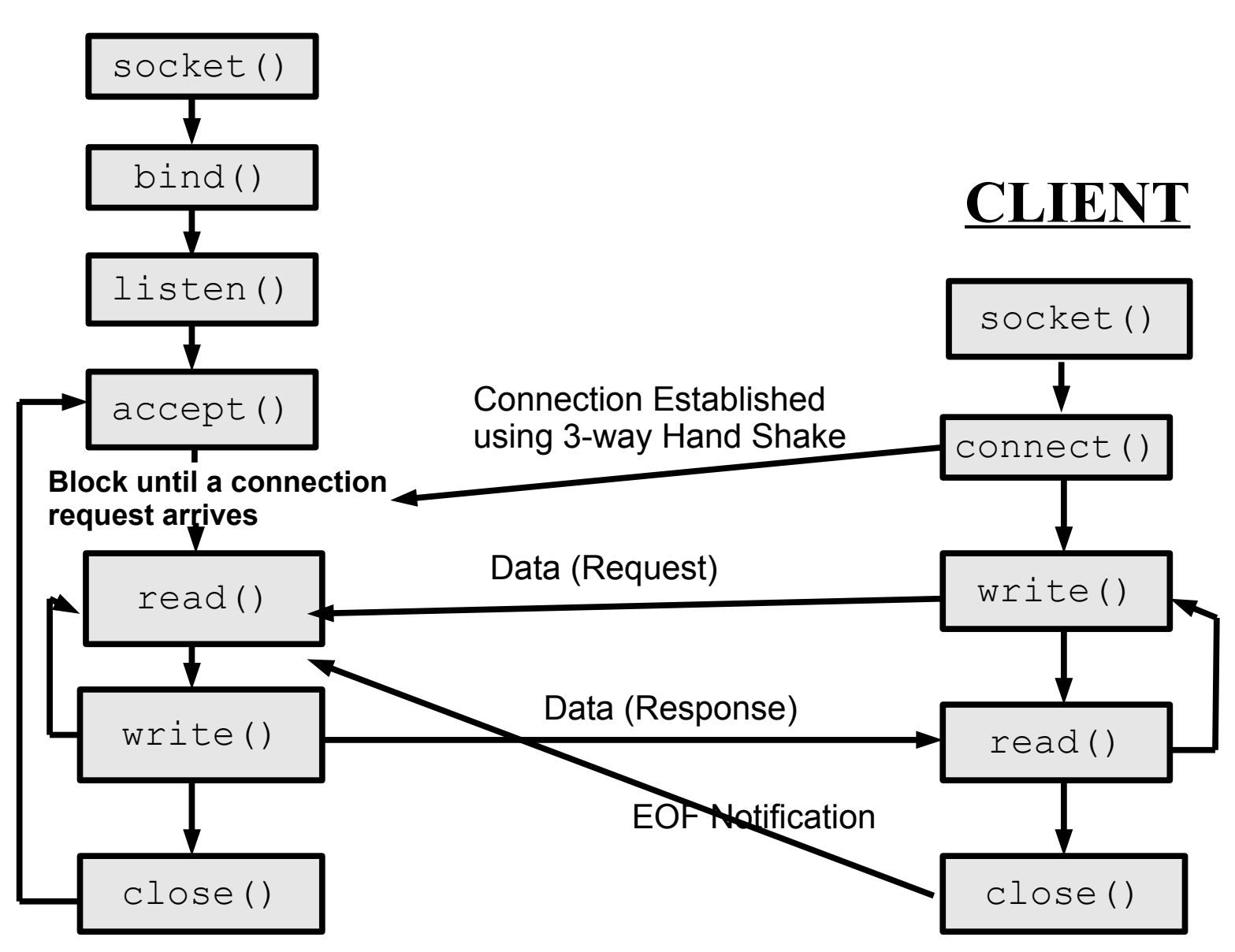

### **Pictorial Representation of TCP Socket** Instructor:Arif Butt

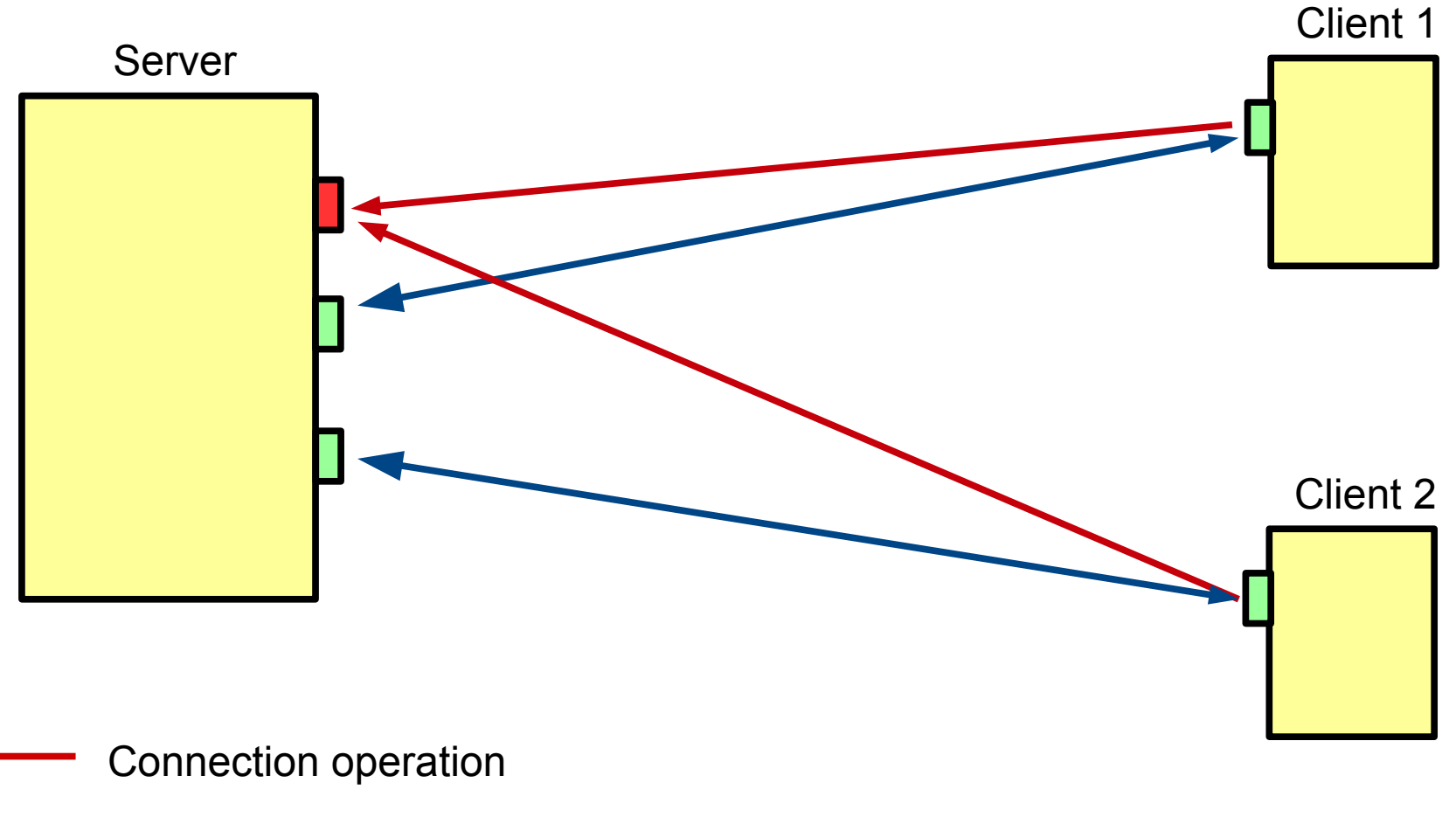

Send/Receive operation

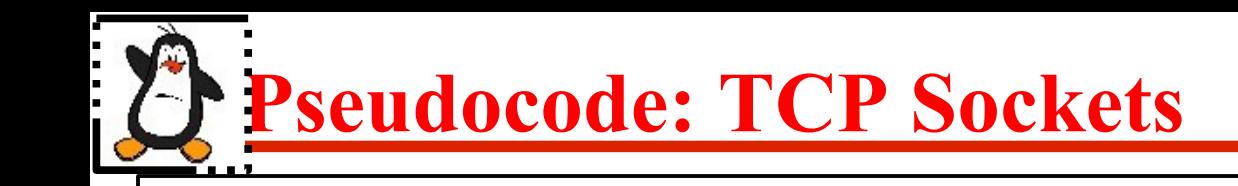

#### **SERVER**

```
socket()
bind()
listen()
while(1) {
     accept()
     while(client writes) {
        Read a request
        Perform requested action
        Send a reply
      }
     close client socket
   }
close passive socket
```
### **CLIENT**

```
socket()
connect()
while(x) {
      write()
      read()
}
close()
```
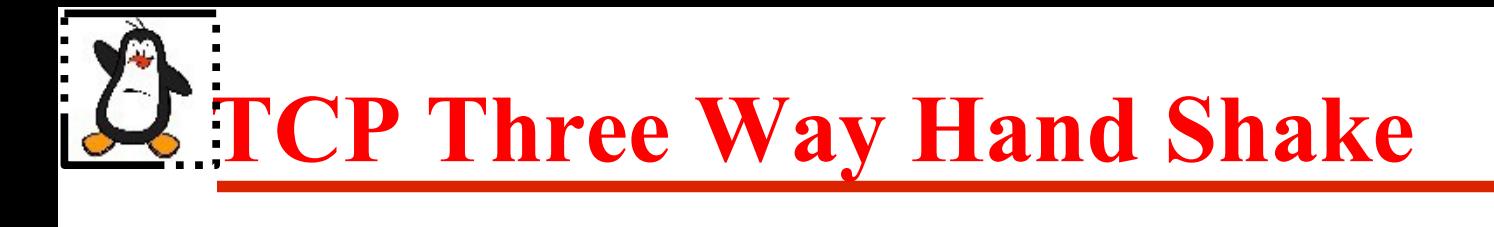

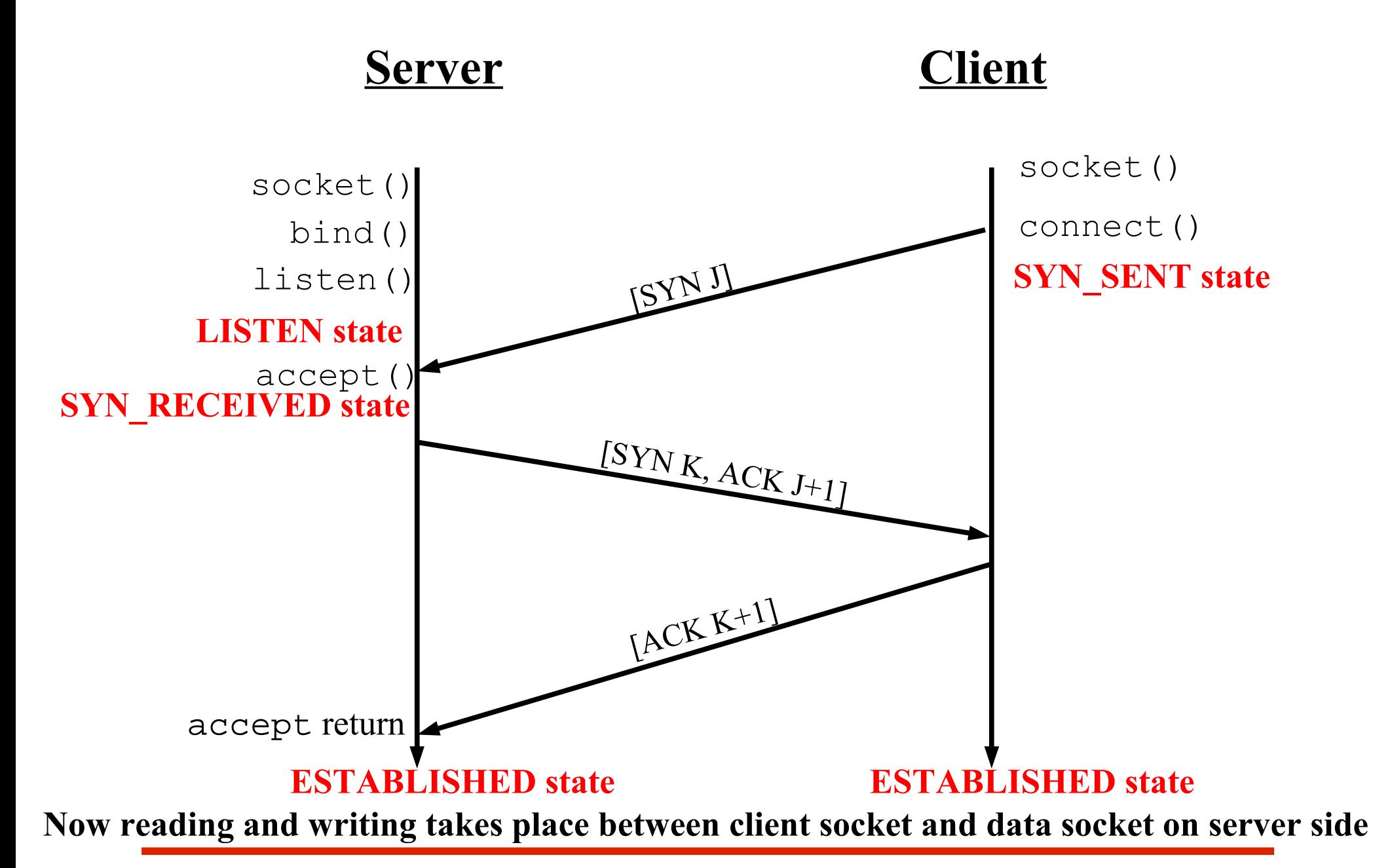

# **TCP 4-way Connection Termination**

**Server**

**Client**

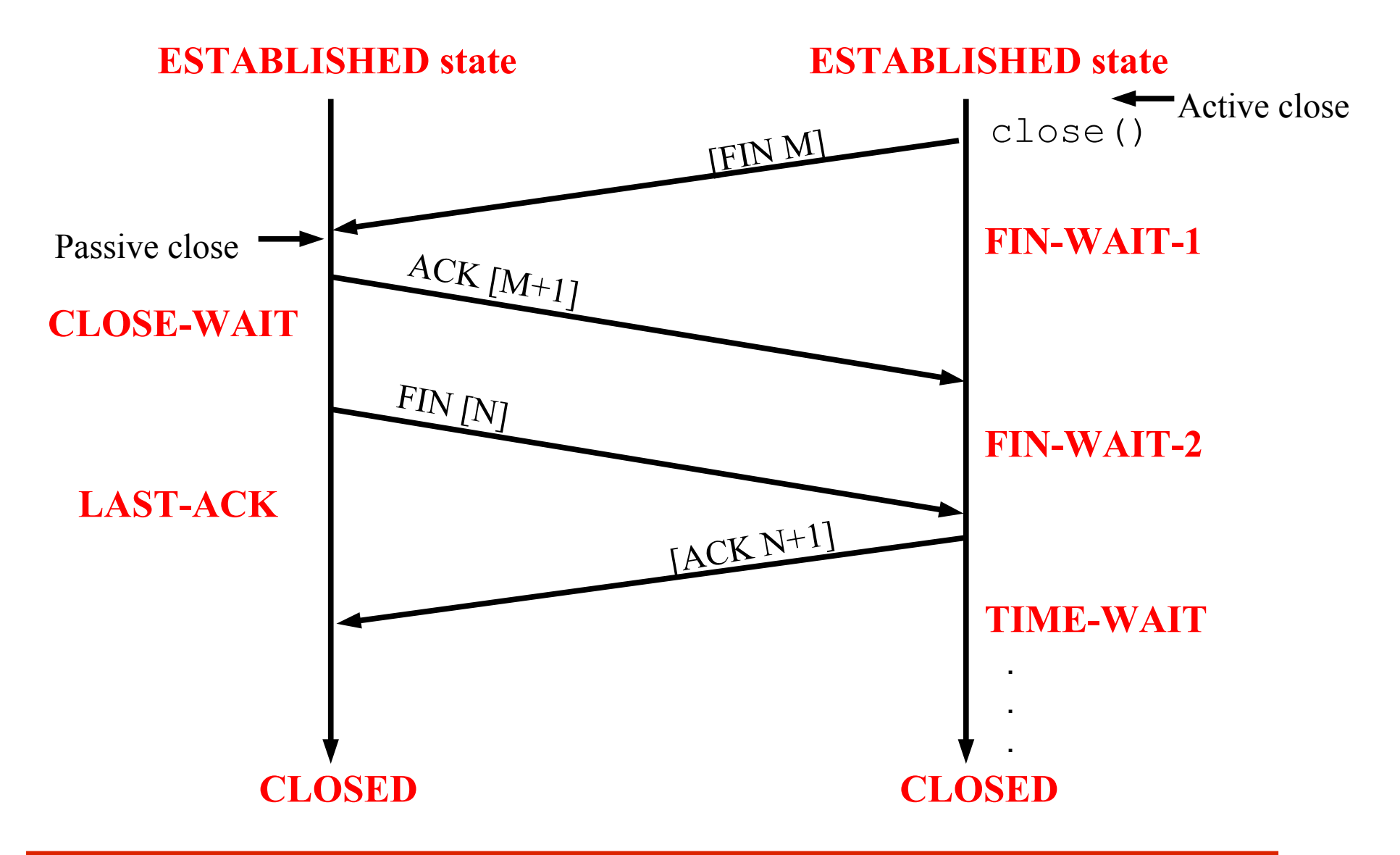

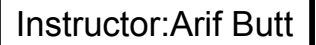

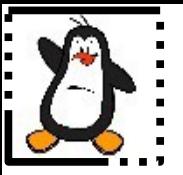

### **Internet Domain TCP Sockets Proof of Concept**

**strace, nc, netstat, wireshark, xinetd**

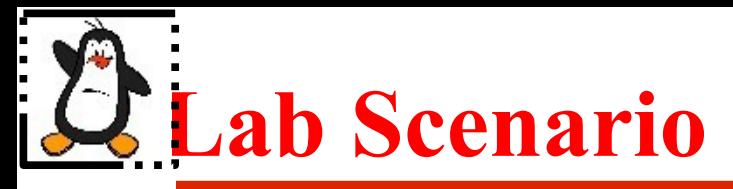

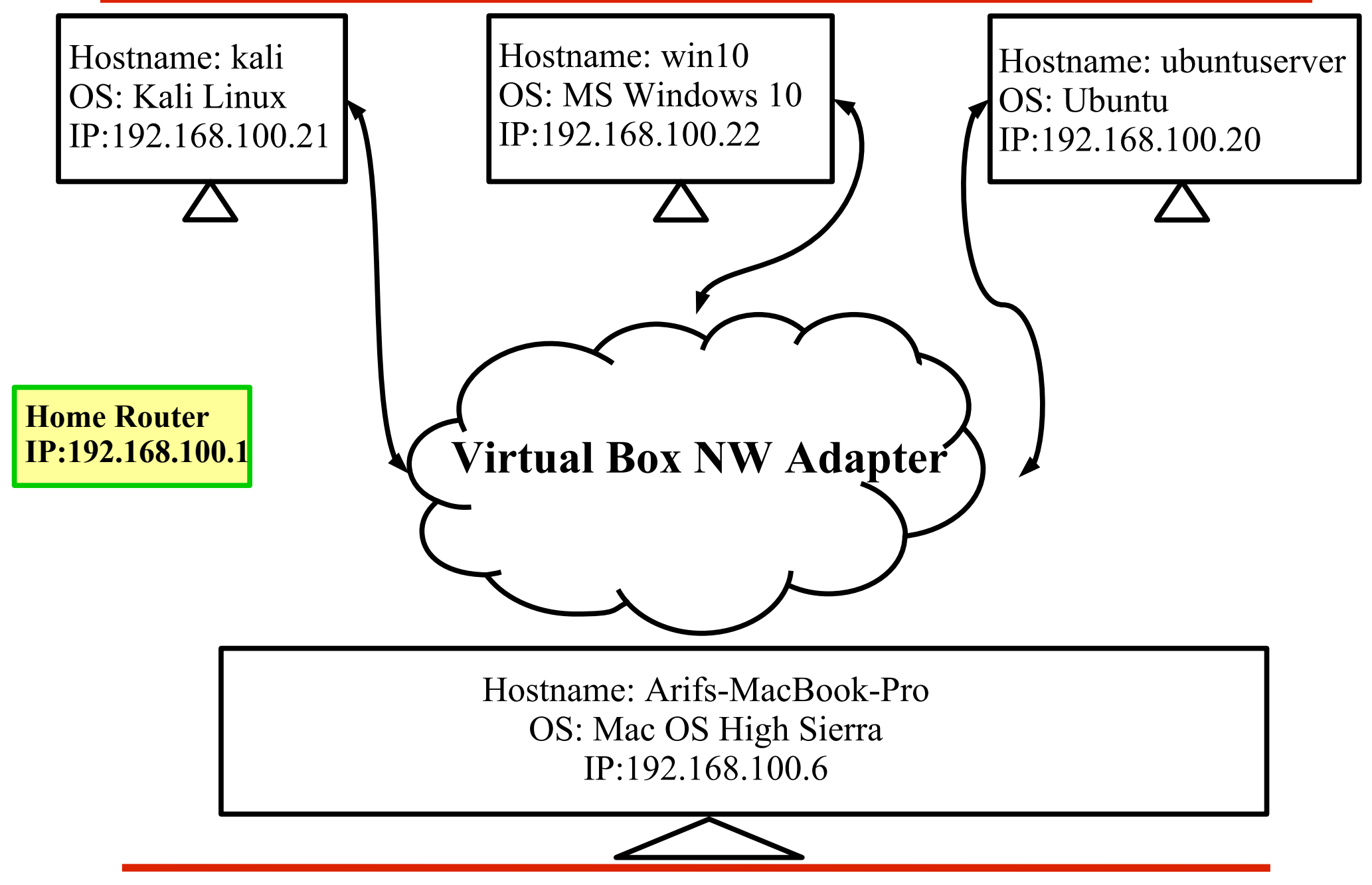

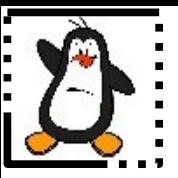

### **BSD UNIX Socket API For TCP Client**

## **socket()** Instructor:Arif Butt

#### **int socket(int domain, int type, int protocol);**

- socket() creates an endpoint for communication
- On success, a file descriptor for the new socket is returned
- On failure,  $-1$  is returned and  $\epsilon$ rno is set appropriately
- The first argument domain specifies a communication domain under which the communication between a pair of sockets will take place. Communication may only take place between a pair of sockets of the same type
- These families are defined in **/usr/include/x86.../bits/socket.h**

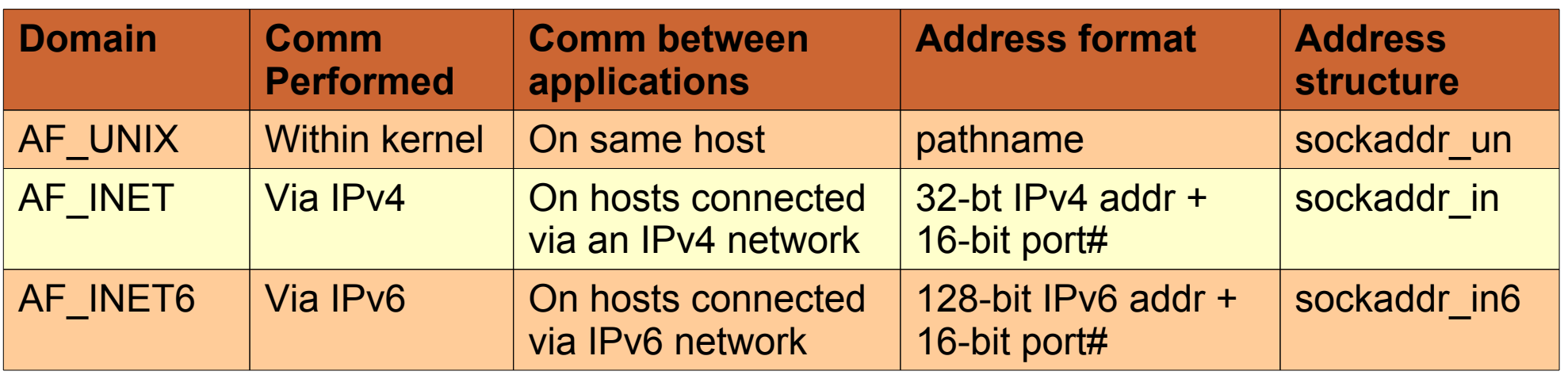

#### **int socket(int domain, int type, int protocol);**

- The second argument type specifies the communication semantics. These types are defined in the header file /usr/include/x86.../bits/socket type.h. Most common types are SOCK\_STREAM and SOCK\_DGRAM
- The  $3<sup>rd</sup>$  argument specifies the protocol to be used within the network code inside the kernel, not the protocol between the client and server. Just set this argument to "0" to have socket() choose the correct protocol based on the type. You may use constants, like IPPROTO\_TCP, IPPROTO\_UDP. You may use getprotobyname() function to get the official protocol name (discussed later).You may look at /etc/protocols file for details
- To view more details about these constants visit following man pages:
	- **\$man 7 tcp, udp, raw, unix, ip, socket**
	- **\$man 5 protocols**

**socket()...**

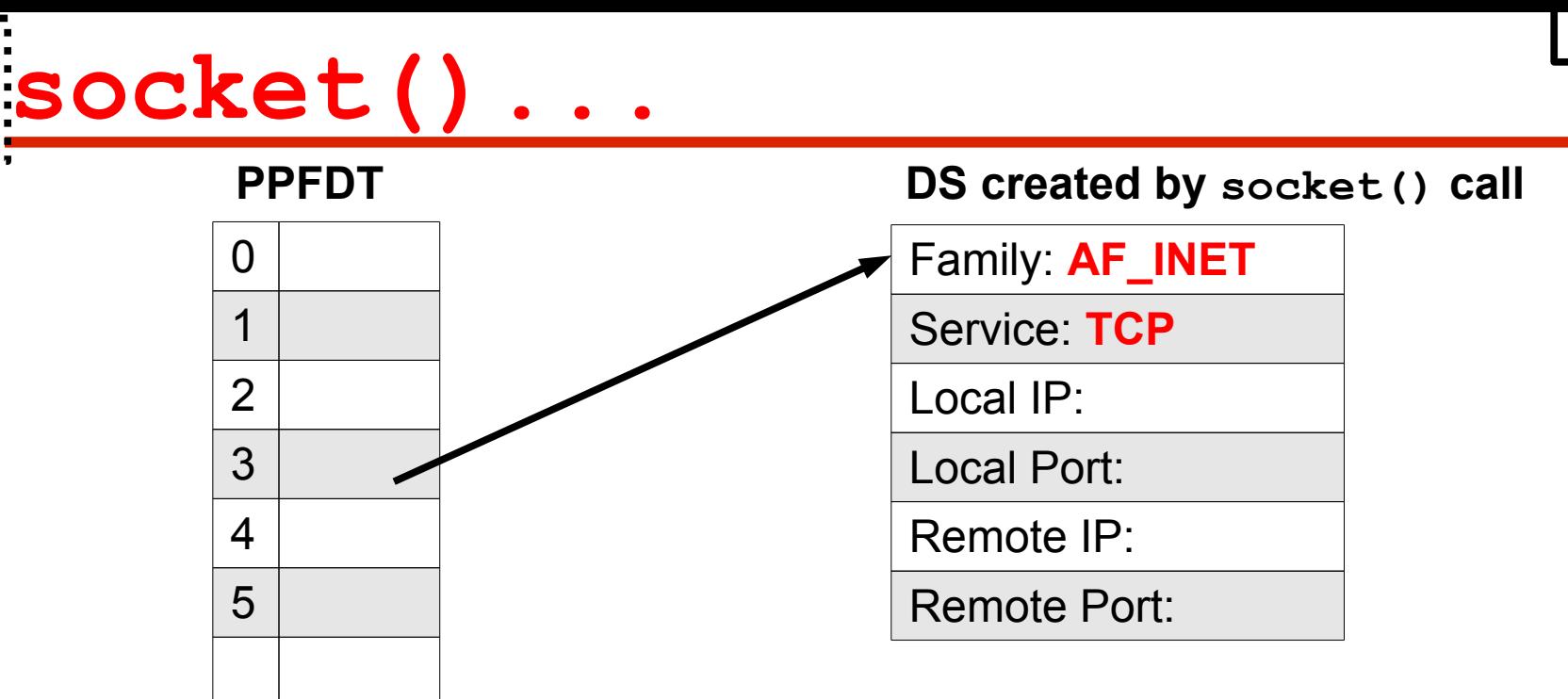

**int sockfd = socket(AF\_INET, SOCK\_STREAM, 0);**

- The socket data structure contains several pieces of information for the expected style of IPC, including family/domain, service type, local IP, local port, remote IP, and remote port
- UNIX kernel initializes the first two fields when a socket is created
- When the local address is stored in socket data structure we say that the socket is half associated
- When both local and remote addresses are stored in socket data structure, we say that socket is fully associated

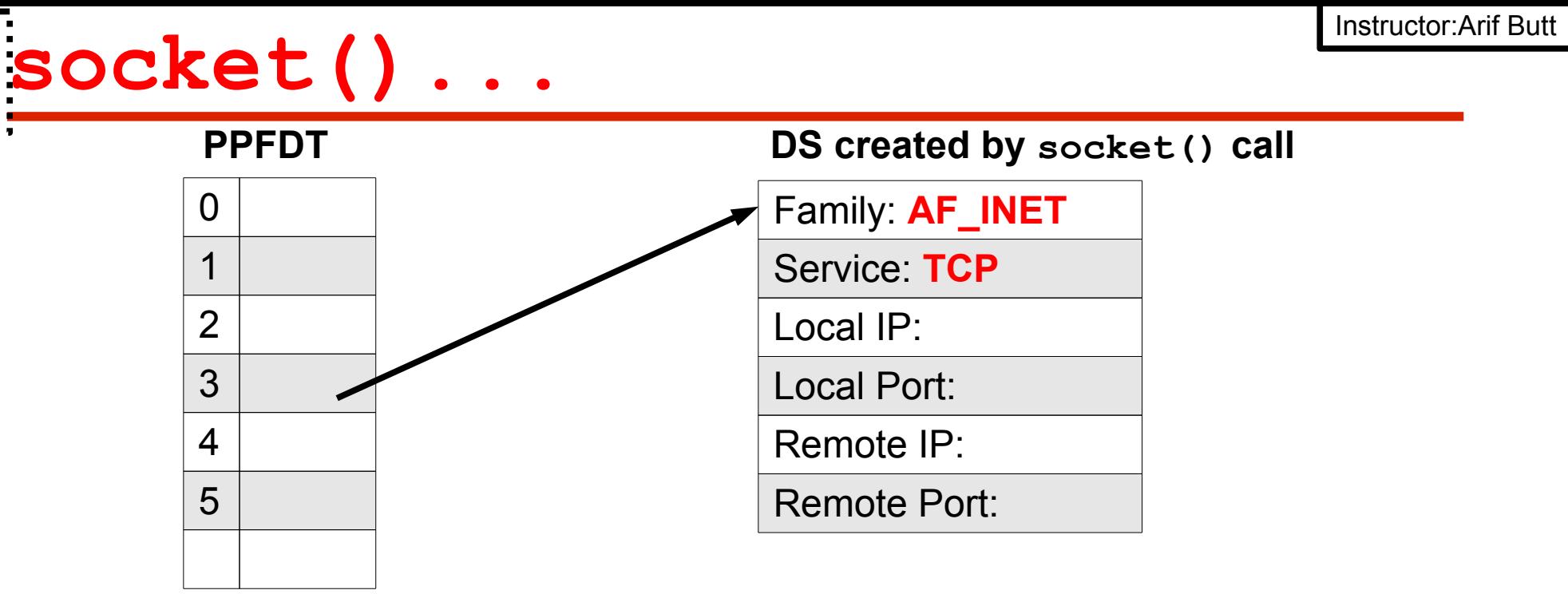

**How addresses in socket data structure are populated For Client int sockfd = socket(AF\_INET, SOCK\_STREAM, 0);**

- Remote end point address is populated by  $connect()$
- Local end point address is automatically populated by TCP/IP s/w when client calls connect()

### **For Server**

- Local end point addresses are populated by bind()
- Remote end point addresses are populated by  $\alpha$  accept ()

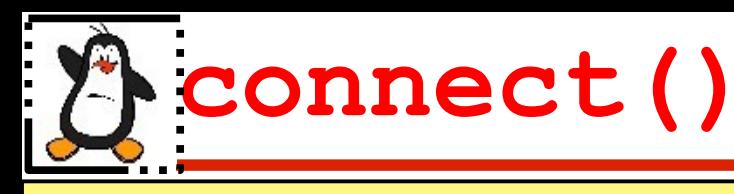

**int connect(int sockfd, const struct sockaddr \*svr\_addr, int addrlen);**

- The connect() system call connects the socket referred to by the descriptor sockfd to the remote server (specified by svr\_addr)
- If we haven't call bind(), (which we normally don't in client), it automatically chooses a local end point address for you
- On success, zero is returned, and the sockfd is now a valid file descriptor open for reading and writing. Data written into this file descriptor is sent to the socket at the other end of the connection, and data written into the other end may be read from this file descriptor
- TCP sockets may successfully connect only once. UDP sockets normally do not use connect(), however, connected UDP sockets may use connect() multiple times to change their association
- When used with SOCK DGRAM type of socket, the connect() call simply stores the address of the remote socket in the local socket's data structure, and it may communicate with the other side using read() and write() instead of using recvfrom() and sendto() calls

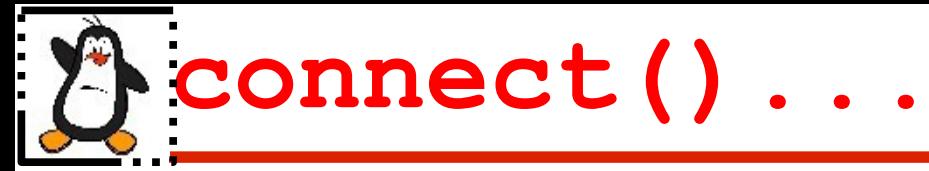

### **connect() performs four tasks**

- Ensure that the specified sockfd is valid and that it has not already been connected
- Fills in the remote end point address in the (client) socket from the second argument
- Automatically chooses a local end point address by calling TCP/IP software
- Initiates a TCP connection (3 way handshake) and returns a value to tell the caller whether the connection succeeded

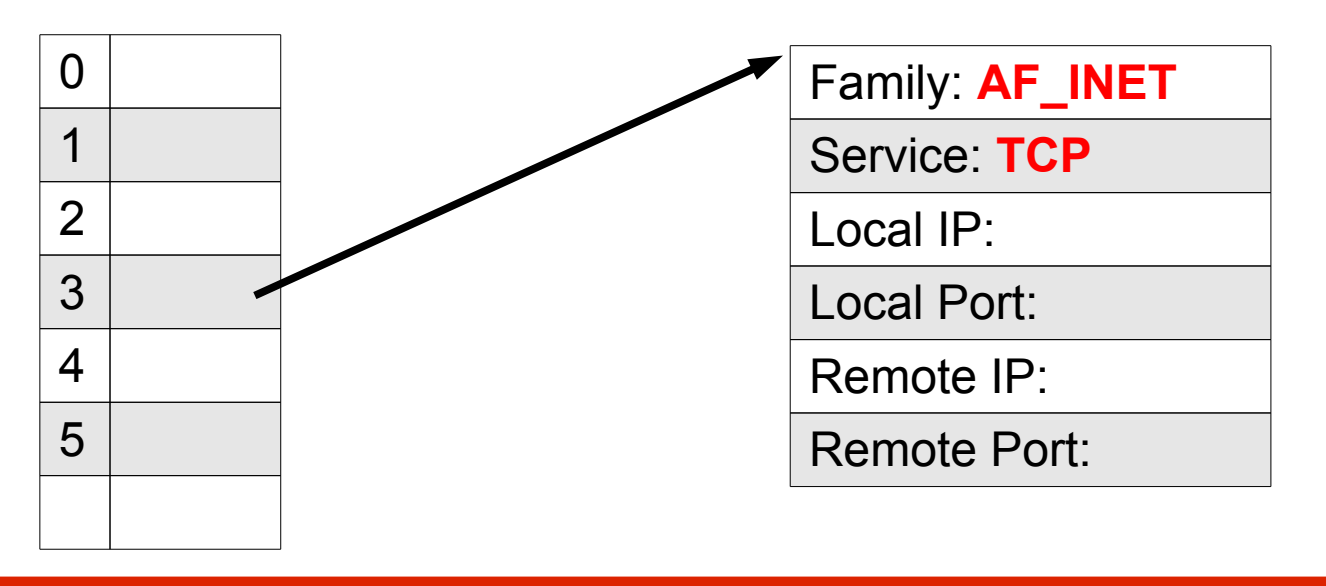

### **Socket Address Structures**

**Generic Socket Address structure:** This is a basic template on which other address data structures of different domains are based. When sa family is AF UNIX the sa data field is supposed to contain a pathname as the socket's address. When sa family is AF INET the sa data field contains both an IP address and a port number **struct sockaddr{**

```
 u_short sa_family;
char sa data[14];
```
**}**

### **Internet Socket Address Structure:**

```
struct sockaddr_in{
  u short sin family;
  u short sin port;
   struct in_addr sin_addr;
  char sin zero[8];
}
```

```
struct in_addr{
    in_addr_t s_addr;
}
```
### **UNIX Domain Socket Address Structure:**

```
struct sockaddr_un{
   short sun family;
    char sun_path;
}
```
### **Populating Address Structure**

● **Example:** We normally need to populate the address structure and then pass it to connect(). Following is the code snippet that do the task:

```
struct sockaddr_in svr_addr;
svr_addr.sin_family = AF_INET;
svr_addr.sin_port = htons(54154);
inet_aton("127.0.0.1", &svr_addr.sin_addr);
memset(&(svr_addr.sin_zero), '\0', sizeof(svr_addr.sin_zero))
connect(sockfd,(struct sockaddr*)&svr_addr,sizeof(svr_addr));
```
- Question: Why we need to cast the sockaddr in to generic socket address structure sockaddr?
- **Answer:** Address structures (of all families) need to be passed to bind(), connect(),  $accept()$ , sendto(),  $rectFrom()$ . In 1982, there was no concept of  $\text{void}^*$ , so the designers defined a generic socket address structure

## **Little Endian vs Big Endian**

- Byte order is the attribute of a processor that indicates whether integers are represented from left to right or right to left in the memory
- In **Little Endian Byte Order**, the low-order byte of the number is stored in memory at the *lowest address* and the high-order byte of the same number is stored at the highest address
- In **Big Endian Byte Order**, the low-order byte of the number is stored in memory at the *highest address* and the high-order byte of the same number is stored at the lowest address

```
00000000 00000000 00000000 00000001
                                 0x2000 0x2001 0x2002 0x2003
                                 00000001 00000000 00000000 00000000
short int var = 0x0001;
char *byte = (char*)&var;
if (byte[0] == 1)
   printf("Little Endian");
else
   printf("Big Endian");
```
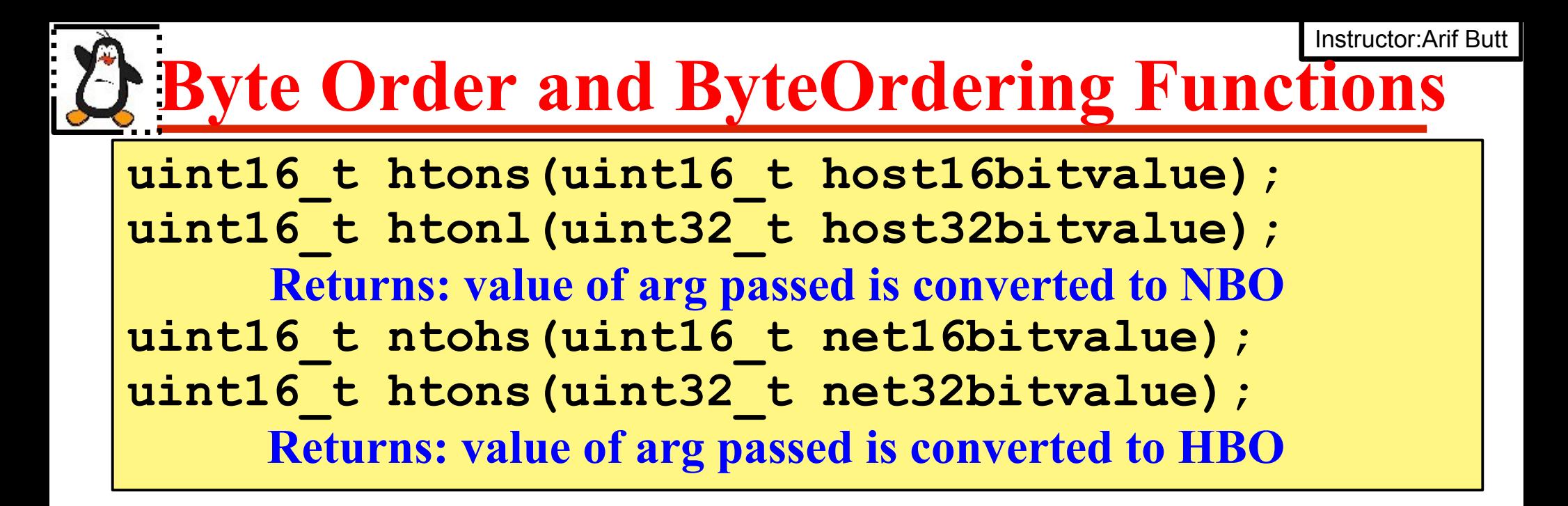

- The API htons () is used to convert a 16-bits data from *host byte order to network byte order* such as TCP or UDP port number
- The API hton1() is used to convert a 32-bits data from *host byte order to network byte order* such as IPv4 address
- The API ntohs() is used to convert a 16-bits data from *network byte order to host byte order* such as TCP or UDP port number
- The API ntohl() is used to convert a 32-bits data from *network byte order to host byte order* such as IPv4 address

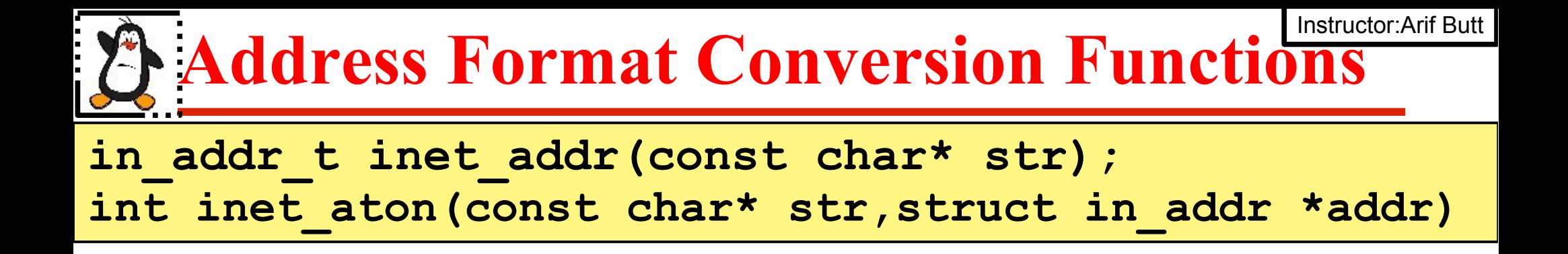

- Both of these functions are used to convert the IPv4 internet address from dotted decimal C string format pointed to by str to 32-bit binary network byte ordered value
- The inet addr() return this value, while inet aton() function stores it through the pointer addr
- The newer function inet aton() works with both IPv4 and IPv6, so one should use this call in the code even if working on IPv4

### **read() and write()**

ssize t read(int fd, void\* buf, size t count); ssize t write(int fd, const void\* buf, size t count);

- The **read()** and **write()** system calls can be used to read/write from files, devices, sockets, etc. (with any type of sockets stream or datagram)
- The **read ()** call **attempts** to read up to count bytes from file descriptor fd into the buffer starting at buf. If no data is available read blocks. On success returns the number of bytes read and on error returns -1 with errno set appropriately
- The **write()** call writes count number of bytes starting from memory location pointed to by buf, to file descriptor fd. On success returns the number of bytes actually written and on error returns -1 with errno set appropriately
- The **send()** and recv() calls can be used for communicating over stream sockets or connected datagram sockets. If you want to use regular unconnected datagram sockets (UDP), you need to use the **sendto()** and **recvfrom()**

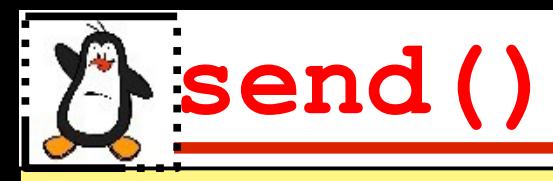

**int send(int sockfd, const void\* buf, int count,int flags);**

- The **send()** call writes the count number of bytes starting from memory location pointed to by buf, to file descriptor sockfd
- The argument flags is normally set to zero, if you want it to be "normal" data. You can set flag as MSG OOB to send your data as "out of band". Its a way to tell the receiving system that this data has a higher priority than the normal data. The receiver will receive the signal SIGURG and in the handler it can then receive this data without first receiving all the rest of the normal data in the queue
- The **send ()** call returns the number of bytes actually sent out and this might be less than the number you told it to send. If the value returned by **send()** does not match the value in count, it's up to you to send the rest of the string
- If the socket has been closed by any side, the process calling **send()** will get a SIGPIPE signal

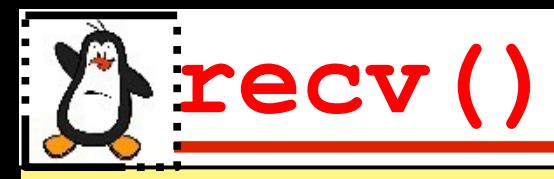

#### **int recv(int sockfd, void\* buf, int count, int flags);**

- The **recv()** call **attempts** to read up to count bytes from file descriptor sockfd into the buffer starting at buf. If no data is available it blocks
- The argument flags is normally set to zero, if you want it to be a regular vanilla recv(), you can set flag as MSG OOB to receive out of band data. This is how to get data that has been sent to you with the MSG OOB flag in send() As the receiving side, you will have had signal SIGURG raised telling you there is urgent data. In your handler for that signal, you could call  $\text{recv}()$  with this MSG OOB flag
- The call returns the number of bytes actually read into the buffer, or -1 on error
- If **recv()** returns 0, this can mean only one thing, i.e., remote side has closed the connection on you

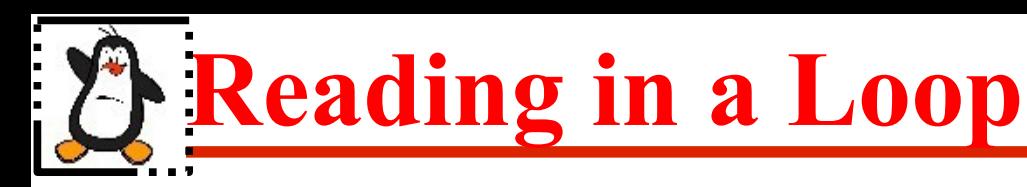

- The data from a TCP socket should always be read in a loop until the desired amount of data has been received
- A sample code snippet that do this job is shown:

```
char msg[128];
int n, nread, nremaining;
for(n=0, nread=0; nread < 128; nread += n){
    nremaining = 128 – nread;
    n = read(sockfd, &msg[nread], nremaining);
    if (n == -1) {perror("read failed"); exit(1);}
 }
printf("%s\n",msg);
```
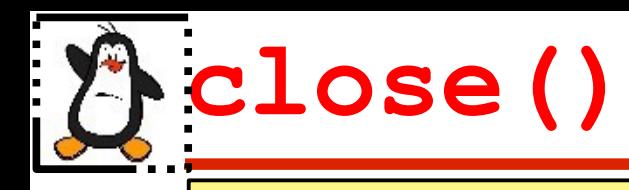

#### **int close(int fd);**

- After a process is done using the socket, it can call  $close()$  to close it, and it will be freed up, never to be used again by that process
- On success returns zero, or -1 on error and errno will be set accordingly
- The remote side can tell if this happens in one of two ways:
	- If the remote side calls read(), it will return zero
	- If the remote side calls  $write()$ , it will receive a signal SIGPIPE and write() will return -1 and errno is set to EPIPE
- In practice, Linux implements a reference count mechanism to allow multiple processes to share a socket. If **n** processes share a socket, the reference count will be **n**. close() decrements the reference count each time a process calls it. Once the reference count reaches zero (i.e., all processes have called close()) the socket will be deallocated

## **shutdown()**

#### **int shutdown(int fd, int how);**

- When you close a socket descriptor, it closes both sides of the socket for reading and writing, and frees the socket descriptor. If you just want to close one side or the other, you can use shutdown() call
- The argument fd is descriptor of the socket you want to perform this action on, and the action can be specified with the how parameter
	- SHUT-RD $(0)$ : Further receives are disallowed
	- SHUT-WR(1): Further sends are disallowed
	- SHUT-RDWR(2): Further sends and receives are disallowed

### **Difference between close() and shutdown():**

- close() closes the socket ID and frees the descriptor for the calling process only, the connection is still opened if another process shares this socket ID. The connection stays opened for both read and write
- shutdown () breaks the connection for all processes sharing the socket ID. It doesn't close the file descriptor or free the socket DS, it just change its usability. To free a socket descriptor, you still have to call  $\text{close}($ )

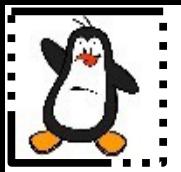

### **Internet Domain TCP Sockets Proof of Concept tcpechoclient.c**

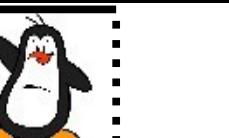

### **Internet Domain TCP Sockets Proof of Concept tcpdaytimeclient.c**

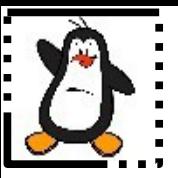

### **BSD UNIX Socket API For TCP Server**

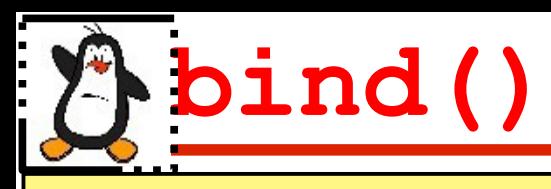

#### **int bind(int sockfd, struct sockaddr\* myaddr, int addrlen)**

- A socket created by a server process must be bound to an address and it must be advertised. Thus any client process can later contact the server using this address
- The bind() call assigns the address given in the  $2<sup>nd</sup>$  argument myaddr, to the socket referred to by the sockfd given in the  $1<sup>st</sup>$ argument (obtained from a previous socket() call)
- The  $2<sup>nd</sup>$  argument, myaddr is a pointer to a structure specifying the address to which this socket is to be bound. There are different address families and each having its own format. The type of structure passed in this argument depends on the socket domain
- The addrlen argument specifies the size in bytes of the address structure pointed to by myaddr
- On success, the call returns zero. On failure -1 is returned and errno is set appropriately

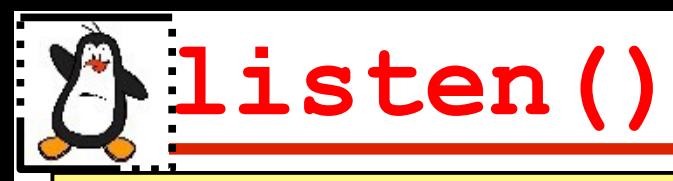

#### **int listen(int sockfd, int backlog);**

- The listen() system call requests the kernel to allow the specified socket mentioned in the  $1<sup>st</sup>$  argument to receive incoming calls. (Not all types of sockets can receive incoming calls, SOCK\_STREAM can)
- This call put a socket in passive mode and associate a queue where incoming connection requests may be placed if the server is busy accommodating a previous request
- The backlog argument is the number of connections allowed on the incoming queue. The maximum queue size depends on the socket implementation
- On success it returns zero and on failure -1 is returned and errno is set appropriately
- We need to call bind() before we call listen(), otherwise the kernel will have us listening on a random port

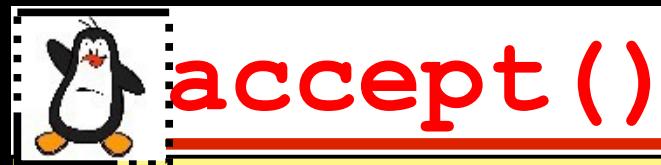

**int accept(int sockfd, struct sockaddr\* callerid,** socklen t \*addrlen) ;

- The **accept ()** system call is used by server process and returns a new socket descriptor to use for a new client. After this the server process has two socket descriptors; the original one (master socket) is still listening on the port and new one (slave socket) is ready to be read and written
- It is used with connection-based socket types (SOCK STREAM)
- The argument sockfd is a socket that has been created with socket(), bound to a local address with bind(), and is listening for connections
- On success, the kernel puts the address of the client into the second argument pointed to by callerid and puts the length of that address structure into the third argument pointed to by addrlen
- On success return a non-negative integer that is a descriptor for the accepted socket. On failure -1 is returned and errno is set appropriately

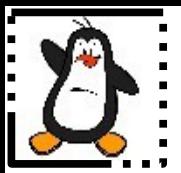

### **Internet Domain TCP Sockets Proof of Concept tcpechoserver.c**

### **BSD UNIX Socket API lookup() Functions**

### **Looking up FQDN**

#### **struct hostent \*gethostbyname(const char \*name);**

- To connect to a server, the client has to specify the server's IP address. Suppose, instead of dotted decimal notation string, we have the domain like **"pucit.com"**, then converting the domain name into 32-bit IP address requires the use of above API. (/etc/hosts)
- gethostbyname() takes an ASCII string that contains the domain name for a machine and returns pointer to a hostent structure that contains the host's IP address and other details

```
struct hostent {
```

```
char *h_name; /* official name of host */
    char **h_aliases; /* alias list */
    int h_addrtype; /* host address type */
    int h_length; /* length of address */
    char **h_addr_list; /* list of addresses, first address is in h_addr */
 };
 #define h_addr h_addr_list[0]
```
• On Failure, returns a NULL pointer and herrno variable holds an error number

### **Looking up a Well Known Port by name**

### **struct servent \*getservbyname(const char \*svc, const char\* protocol);**

- Some times the client application need to know the port number for a specific service it wish to invoke
- getservbyname() takes two arguments, an ASCII string that specifies the desired service and a string that specifies the protocol being used. It returns a pointer to servent structure from the file /etc/services that matches the service name  $(1<sup>st</sup>$  argument). If  $2<sup>nd</sup>$ argument is null, any protocol is matched
- On success, it returns a pointer to a statically allocated servent structure

```
struct servent {
   char *s_name; /* official service name */
    char **s_aliases; /* alias list */
    int s_port; /* port for this service from /etc/services file */
    char* s_proto; /* protocol to use */
 };
```
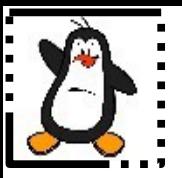

# **Assignment: TCP Web Server**

### **Architecture of Web Application**

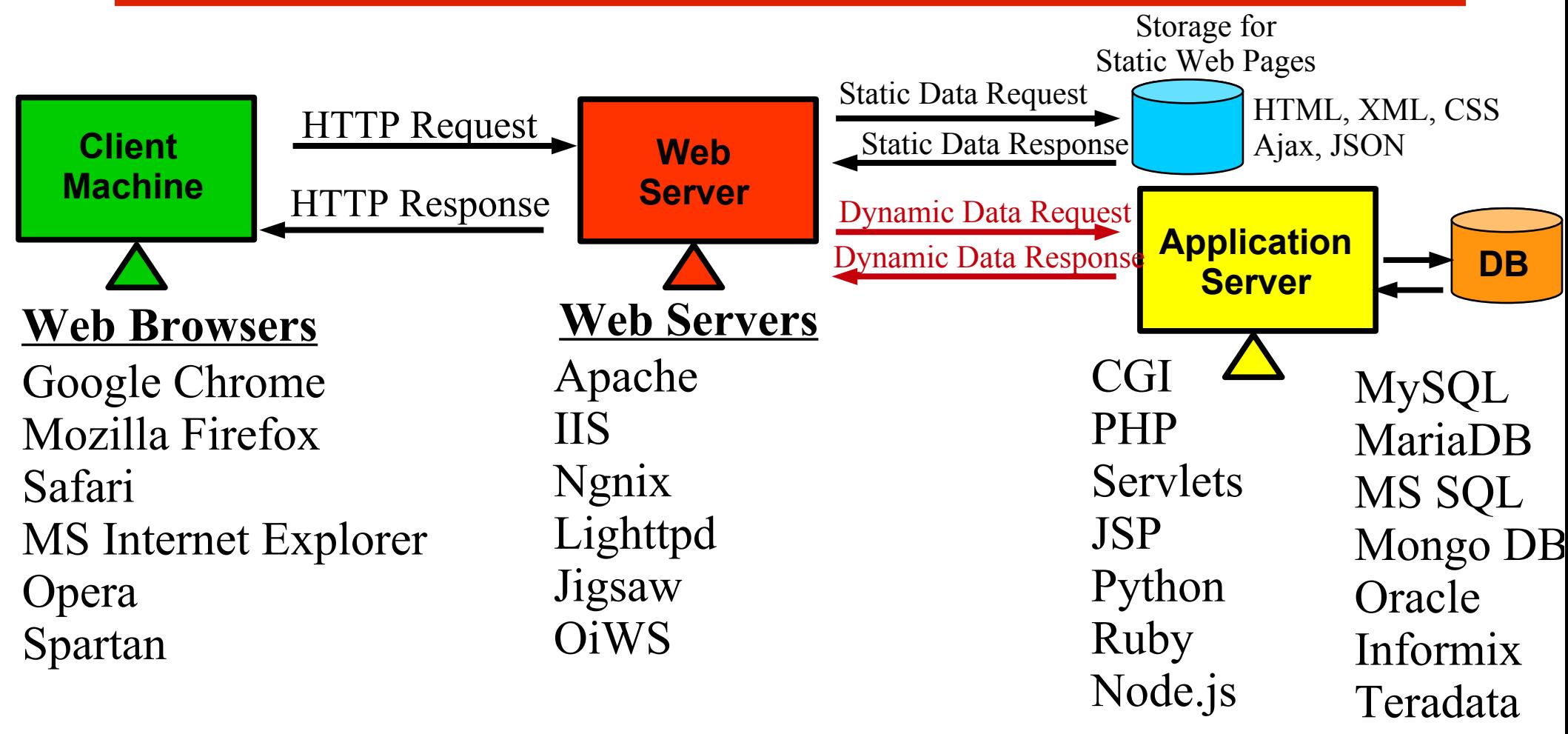

#### Address: **protocol://hostname[:port]/pathtoresource**

### **HTTP Request / Response Message**

#### **HTTP Request Message**

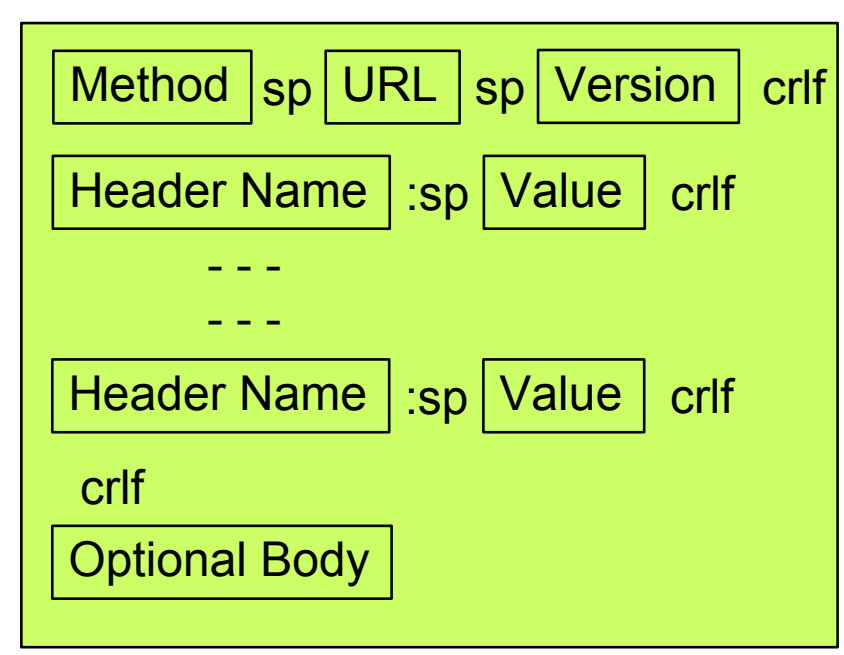

**Methods: GET, HEAD, PUT, POST, TRACE, DELETE, OPTIONS**

#### **Client sends request**

**GET / HTTP/1.1** Host: www.arifbutt.me User-Agent: curl/7.56.1

#### **HTTP Response Message**

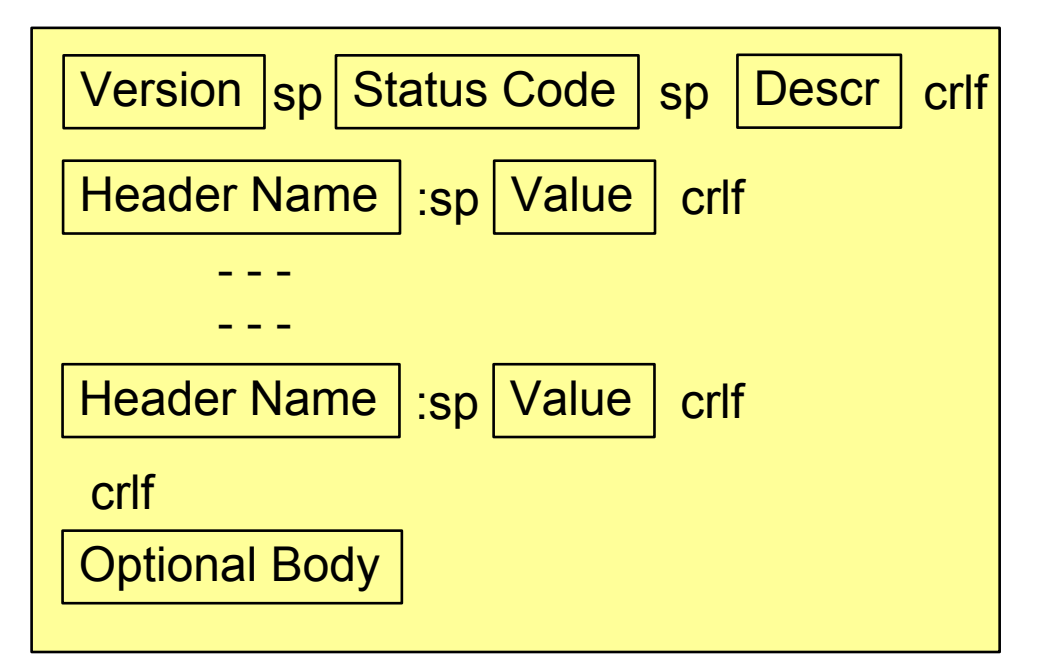

**Status Codes: 1xx, 2xx, 3xx, 4xx, 5xx**

#### **Server sends reply**

 **HTTP/1.1 200 OK** Date: Sun, 20 May 2018 18:18:23 GMT Server: Apache Content-Type: text/html; charset=UTF-8  $\Box$ Body

### **Assignment: A Basic Web Server**

A web server is a program that allows users on other computers to list directories  $(1s)$ , read files (cat) and run programs(exec). The operations we need to code for a basic web server are:

- Set up the server: We know how to create a socket, put it in listen mode and then accept a call
- **Read a request:** What does a http request look like? How does the client ask for something?
- **Handle the request:** We know how to list directories, cat files, and run programs by using opendir, readdir, open, read, dup2 and exec
- **Send a reply:** What does a reply look like? What does the client expect to see?

### **Assignment: A Basic Web Server (cont...)**

### **Client**

- User selects a link
- 2. Connect to server
- 3. Write a request

- 4. Read the reply
- 5. Hangup
- 6. Display the reply html: render it image: draw it sound: play it
- 7. Repeat

### **Server**

- 1. Accept a call
- 2. Read a request
- 3. Process request directory: list it regular file: cat it .cgi file: run it not exist: error message
- 4. Write a reply

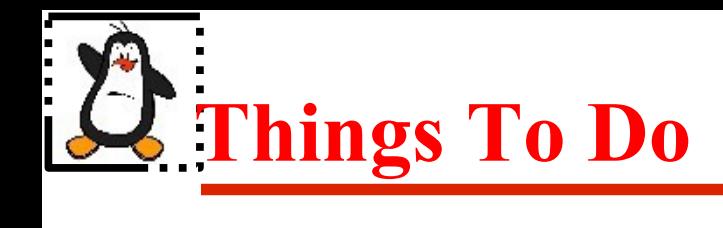

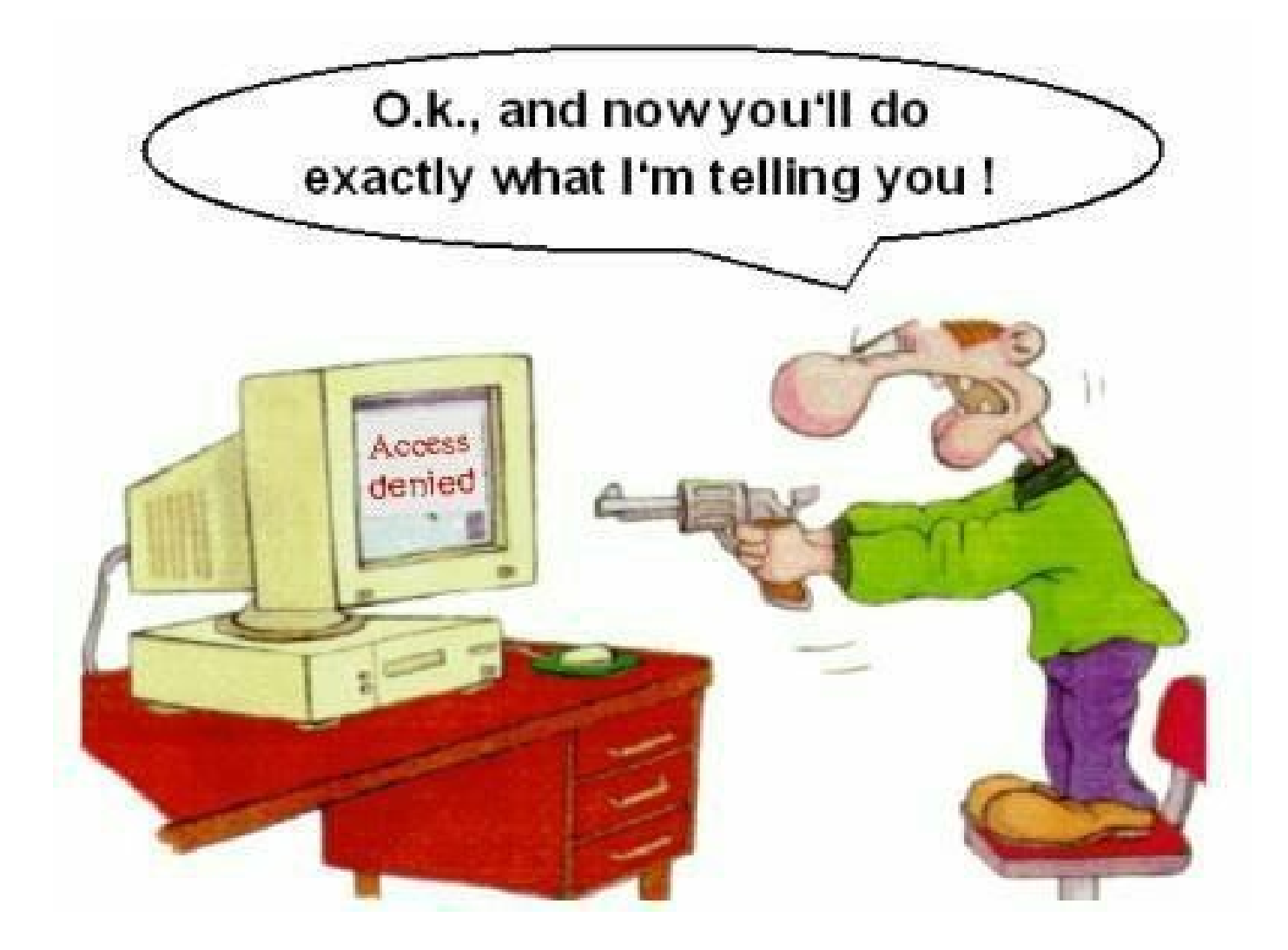

### If you have problems visit me in counseling hours. .